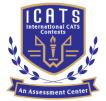

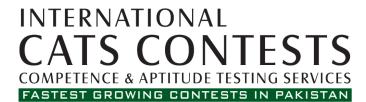

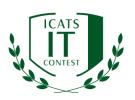

## ICATS CONTEST 2019

# GRADE 5 & 6 (JUNIORS)

QUESTION BOOKLET

Time Allowed: 90 Mins Maximum Marks: 90

#### ICATS IT CONTEST 2019 JUNIORS (GRADE 5 & 6)

TIME ALLOWED: 90 MINUTESMAXIMUM MARKS: 90TOTAL QUESTIONS: 30 MCQS

#### **INSTRUCTIONS**

- 1. DON'T START ATTEMPTING THE PAPER UNTIL INSTRUCTED BY THE INVIGILATORS.
- 2. INSTRUCTIONS FROM THE EXAMINATION INVIGILATORS MUST BE CARRIED OUT PROMPTLY.
- 3. CAREFULLY RECHECK YOUR NAME, FATHER NAME, SCHOOL NAME, ADDRESS ETC AT THE BUBBLE SHEET / ANSWER SHEET.
- 4. RECORD ALL ANSWERS ON THE BUBBLE SHEET ONLY. SELECT BEST ANSWER FROM THE FOUR GIVEN OPTIONS AND MARK ONLY ONE OPTION IN EACH QUESTION.
- 5. USE BLUE / BLACK INK TO FILL UP THE CIRCLES FOR YOUR ANSWERS ON THE BUBBLE SHEET. USE OF LEAD PENCIL IS NOT ALLOWED.
- 6. USE OF ANY HELPING MATERIAL INCLUDING CELL PHONES AND ELECTRONIC DEVICES IS STRICTLY PROHIBITED.
- 7. EVERY CORRECT ANSWER EARNS THREE POINTS. THERE WOULD BE NEGATIVE MARKING. ONE POINT WOULD BE DEDUCTED FOR EVERY INCORRECT ANSWER.
- 8. CANDIDATES MAY NOT LEAVE THE EXAMINATION ROOM UNESCORTED FOR ANY REASON, AND THIS INCLUDES USING THE WASHROOM.
- 9. NO MATERIALS OR ELECTRONIC DEVICES SHALL BE BROUGHT INTO THE ROOM.
- 10. THERE ARE FIVE CATEGORIES OF THE CONTEST AS UNDER:
  - A. TODDLERS (GRADE 1 & 2)
  - B. KIDS (GRADE 3 & 4)
  - C. JUNIORS (GRADE 5 & 6 )
  - D. JUVENILES (GRADE 7 & 8)
  - E. ADOLESCENTS (GRADE 9 & 10 / O-LEVELS)
- 11. ONLY REGISTERED STUDENTS CAN PARTICIPATE IN THE CONTEST.
- 12. NO CANDIDATE SHALL TAKE OUT OF THE HALL ANY ANSWER BOOK(S) OR PART OF AN ANSWER BOOK, WHETHER USED OR UNUSED, OR OTHER SUPPLIED MATERIAL.
- 13. IF A PARTICIPANT DOES NOT UNDERSTAND A WORD OR PHRASE ON THE EXAM PAPER, NEITHER EXAMINER NOR INVIGILATOR IS PERMITTED TO ANSWER.
- 14. FOR INFORMATION ABOUT UPCOMING CONTESTS OR PROVIDING VALUABLE FEEDBACK, PLEASE VISIT WWW.CATSCONTESTS.ORG
- 15. ANY ACADEMIC MISCONDUCT OR MALPRACTICE MUST BE REPORTED TO INTERNATIONAL CATS CONTESTS AT INFO@CATSCONTESTS.ORG

Q1. In the 1980's manufacturing of semiconductor chips was done, The Intel and Motorola Corporations were very competitive into the 1980s, although Japanese firms were making strong economic advances, especially in the area of memory chips. By the late 1980s, some personal computers were run by microprocessors handling \_\_\_\_\_\_ of data at a time.

| A 8 bits | B   16 bits | C   32 bits |
|----------|-------------|-------------|
|          |             |             |
| C        |             | 9           |
| 0        |             |             |

Q2. All the human beings in this world communicate with each other by a language. Similarly, computer also needs some language to communicate with others. A computer follows the instructions given by the programmer to perform a specific job. To perform a particular task, programmer prepares a sequence of instructions, known as program. A program written for a computer is known as Software. When the human being stared programming the computer, the instructions were given to it in a language that it could easily understand. In that language, the instructions were given to the computer in the form of 1s and 0s. What was that language called?

| A   High Level Lang<br>B   Machine Langua |                             |                                                                                          | ssembly Language |
|-------------------------------------------|-----------------------------|------------------------------------------------------------------------------------------|------------------|
|                                           |                             |                                                                                          |                  |
| Xerox mach<br>photograph                  | nine. I convert any type o  | ctly into the computer men<br>of printed or written inform<br>ich can be used / processe | nation including |
| A   Mouse                                 | <b>B</b>   Keyboard         | C   Light Pen                                                                            | D   Scanner      |
| ICATS IT Contest 2                        | 019 (Juniors - Grade 5 & 6) | · · · · · · · · · · · · · · · · · · ·                                                    | Page<br>1 of 12  |

Q4. A memory is just like a human brain. It is used to store data and instructions. Computer memory is the storage space in computer where data is to be processed and instructions required for processing are stored. Memory is primarily of three types

Cache Memory Primary Memory or Main Memory Secondary Memory

I am a very high speed semiconductor memory, faster than all other memories, which can speed up CPU. I am used to hold those parts of data and program which are most frequently used by CPU. The parts of data and programs are transferred from disk to me by operating system from where CPU can access them. Who am I?

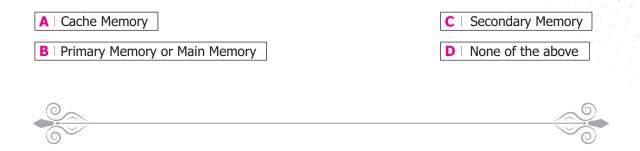

Q5. Which of the following is the correct way to hold the mouse?

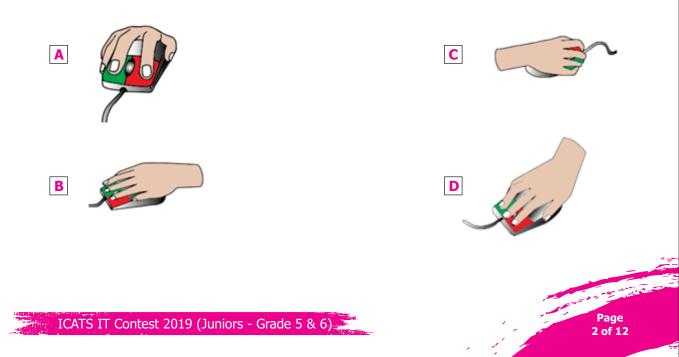

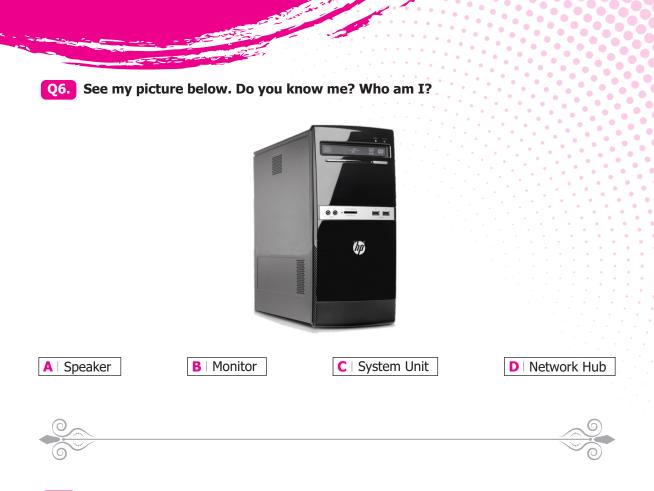

**Q7.** I type the following in MSWORD document:

dogcatboyman

- 1. I put the cursor after letter "g" and then I press ENTER BUTTON once
- 2. I put the cursor after letter  $``t^{\prime\prime}$  and then I press ENTER BUTTON once
- 3. I put the cursor after letter  $\gamma'y$  and then I press ENTER BUTTON once

What and how will be written there?

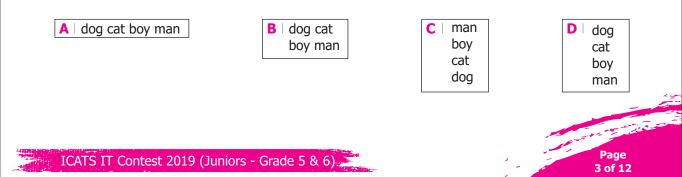

**Q8.** You opened MS Word document in your computer. You press Caps Lock Key and type the following words:

mouse, keyboard and monitor

What and how will it be written in your document?

| A   Mouse, keyboard and monitor                                                      | C Mouse, Keyboard And Monitor                                                                                                    |
|--------------------------------------------------------------------------------------|----------------------------------------------------------------------------------------------------|
| B   MOUSE, KEYBOARD AND MONITOR                                                      | D   mouse, keyboard and monitor                                                                                                    |
|                                                                                      |                                                                                                    |
| sentence:<br>My brother has 4 small doge is.<br>You notice that the spelling of dogs | your computer. You typed the following<br>has been incorrectly typed. If your cursor is<br>will you press to correct the spellings? |
| A   delete key once                                                                  | C   backspace key once and delete key once                                                                                          |
| B   backspace key once                                                               | D All of the above                                                                                                    |
|                                                                                      |                                                                                                    |
|                                                                                      |                                                                                                    |
| <b>Q10.</b> You can press me to fast forward y computer. Can you guess which of      | your video in multimedia player of your<br>the following am I?                                                                      |

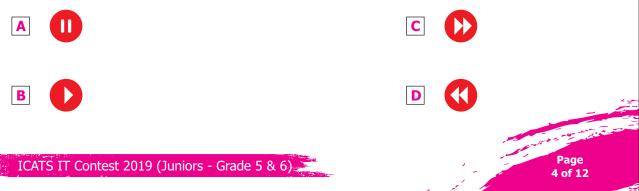

Q11. The home row of the keyboard is the most important to the typist. The row of keys A, S, D, F, J, K, L, ; on the keyboard is called the home row. The fingers are positioned, lightly, on the A, S,D,F keys for the left hand, and the J, K, L, ; keys for the right hand.

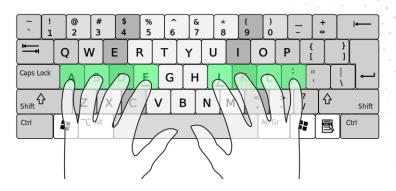

- •The left index finger will control the F key, the right index finger will control the J key.
- 'The left middle finger will control the D key, the right middle finger will control the K key.
- •The left ring finger will control the S key, the right ring finger will control the L key.
- 'The left little finger will control the A key, the right little finger will control the ; key.
- 'The spacebar is controlled by the right or the left thumb.

Which finger will be used to control the T key?

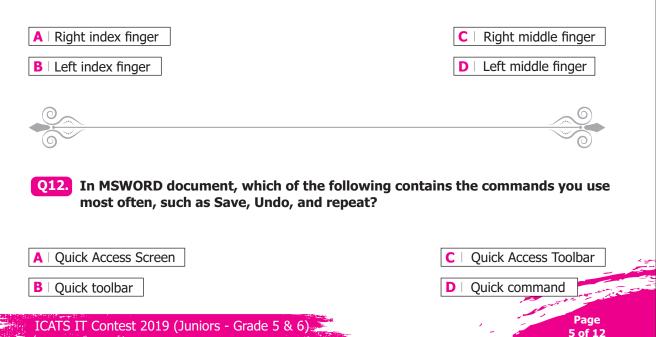

|                 | ings that appear on the Ri                                   | bbon, such as File,                                                                                                    |
|-----------------|--------------------------------------------------------------|----------------------------------------------------------------------------------------------------|
| <b>B</b>   tabs | C   shortcuts                                                | D menus                                                                                                    |
|                 |                                                              |                                                                                                    |
|                 |                                                              | ıld you use when                                                                                                    |
|                 |                                                              | D Either a or b                                                                                                    |
|                 |                                                              |                                                                                                    |
|                 | nd Insert, are called:<br>B   tabs<br>DRD document, which of | <b>B</b>   tabs <b>C</b>   shortcuts<br>ORD document, which of the following options wou<br>document with a new filename? |

Q15. You can see the first letter "T" of the following paragraph typed in the MSWORD document. Which option was used to make the "T" look like this big and occupy three lines?

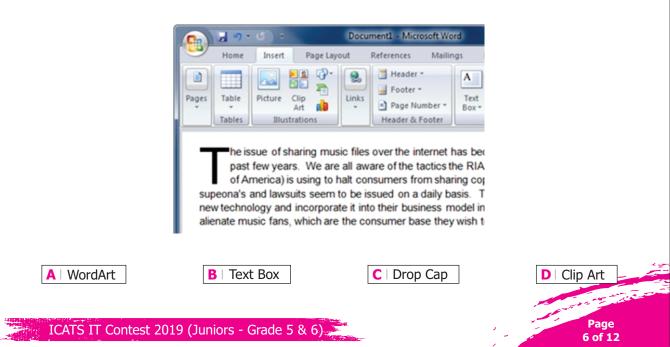

#### Read the following passage and answer questions 16 through 20

Text or word processing generally refers the use of computers to manipulate text. Examples of word processing functions include entering, editing, printing, etc. Using formatting tools we can change the look and feel of the text typed. We can change the font style / size, make the text bold / italic, underline, etc. Apart from these functions we can also highlight the text and change the background colour. The following figure shows some of the tools available to format the text:

| 🔳 😅 🖬 🗟 🛺 🔔 🄊 - ७ 🕑 💌                                                                                                    | 2019 - IT- GRADE 5 - 6 - M | crosoft Word (Product Activation Failed)                                                                                                    | - P                                                                                                    |
|----------------------------------------------------------------------------------------------------|----------------------------|----------------------------------------------------------------------------------------------------|----------------------------------------------------------------------------------------------------|
| Fde Home Inset PageLayout References Ma                                                                                                    | igs Review View            |                                                                                                    | â.                                                                                                    |
| and the contract of the contract of the contra | ≫ =+=+%+(##+)4+*           | Aubbcox Aubbcox Aubbcc Aubbcc | oBbCcDi<br>oBbccDi<br>oBbccDi<br>oBb |
| Clipboard /2 Font                                                                                                    | G Paragraph G              | Styles                                                                                                    | G Editing                                                                                                    |
| Opboard /s Fort                                                                                                    | G Paragraph G              | Styles                                                                                                    |                                                                                                    |

Q16. You can press me to justify your text alignment. Can you guess which of the following am I?

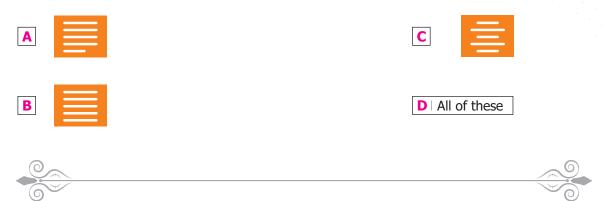

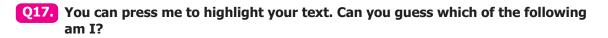

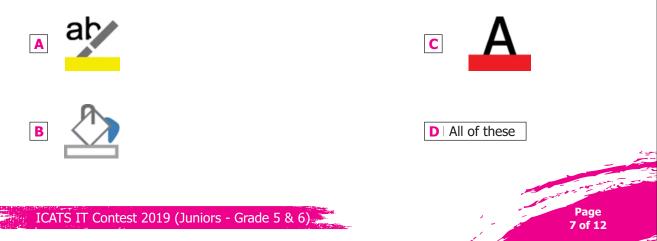

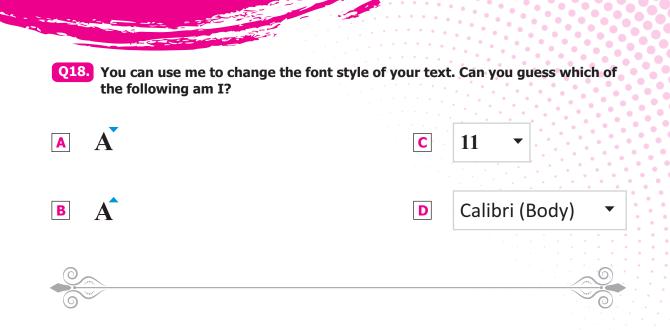

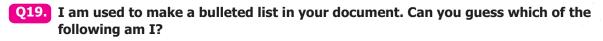

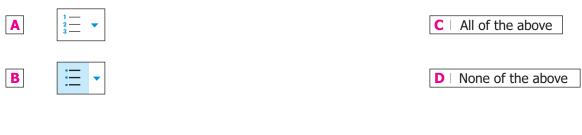

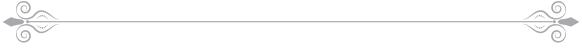

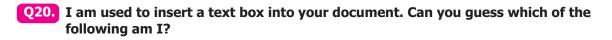

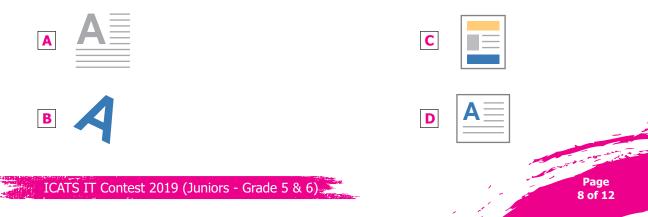

| <b>Q21.</b> Raju is preparing a document. He wants to include a table in the document. Can you tell him which option he should select first? |
|----------------------------------------------------------------------------------------------------|
|                                                                                                    |

| A   File | <b>B</b>   Insert | C   Table | <b>D</b>   Format |
|----------|-------------------|-----------|-------------------|
| 0        |                   |           | <u> </u>          |
| 6        |                   |           |                   |

Q22. In MSWORD document, on the Home tab, in the Paragraph group, there is Line and Paragraph Spacing button to display the Line Spacing menu and options to add and remove spacing before and after paragraphs (see image given below). What are the following options used for?

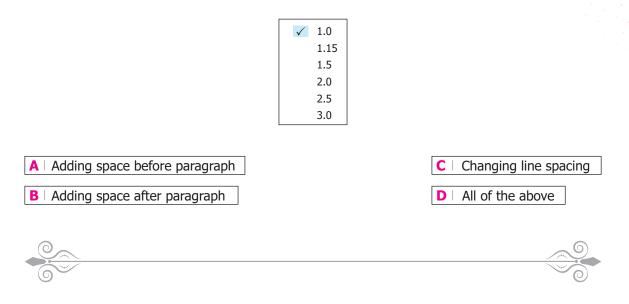

Q23. Which of the following refers to how text is positioned between the top and bottom margins of the page?

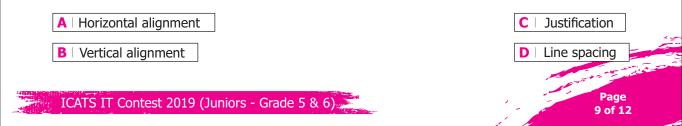

**Q24.** The Layout tab contains groups of commands that control the layout of an entire document or sections of a document. Commands in the Page Setup group (see image below) enable you to set margins, change the document's page orientation, and adjust the paper size. Columns enable you to split a document into two or more columns.

| Т | he La   | yout Ta     | ь       |         |            |    |                                   |          |                    |              |          |
|---|---------|-------------|---------|---------|------------|----|-----------------------------------|----------|--------------------|--------------|----------|
| ſ | 8       | ÷. (        | J       | ÷       |            |    |                                   |          | Docum              | ent1 - W     | ford     |
|   | File    | Home        | Insert  | e Desi  | ign Layout | 1  | References                        | Mailings | Review             | View         | N        |
|   | Margins | Orientation | Size (  | Columns | Breaks     |    | Indent<br>The Left:<br>The Right: | o" :     | Spacing<br>Before: | 0 pt<br>8 pt | :        |
| L |         |             | Page Se | tup     |            | η, |                                   | Parag    | aph                |              | <i>n</i> |

#### What is the button in red circle used for?

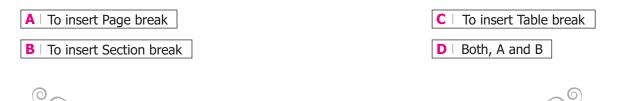

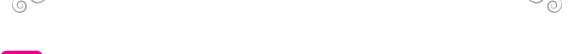

**Q25.** In MSEXCEL, the options "Portrait" and "Landscape" (as shown in the image below) are called

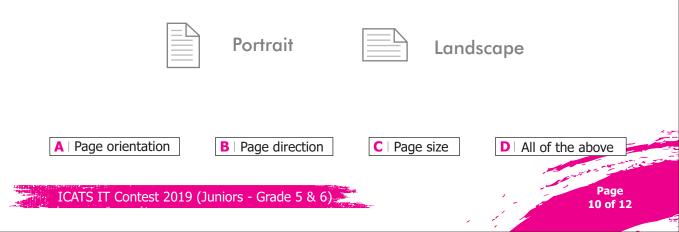

Q26. In MSEXCEL, Zoom slider is located at the right end of the status bar (see image below). Each time you click the Zoom in / out button, it decreases the size of the displayed portion of your spreadsheet by \_\_\_\_ %. Zoom Slider ( + )orization Concl .... 4 COUNT: 2 ⊞ 100% A 5% **B** | 10% C 20% D 25% **Q27.** In MSEXCEL, what the options shown in the below image are called? A | Copy options **B** | Paste options **C** | Formatting options **D** All of the above Q28. In MSEXCEL, what is / are the button shown in the below image is used for? Delete A | To delete cell To delete the sheet **C** | All of the above **B** | To delete sheet rows and columns D Page ICATS IT Contest 2019 (Juniors - Grade 5 & 6). 11 of 12

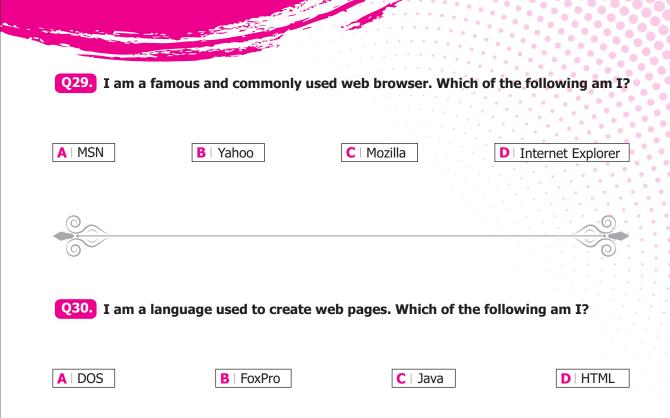

## ICATS English Linguistics Contest 2019 National Toppers

| Student Name          | Father Name                 | Grade | School                                 | City      |
|-----------------------|-----------------------------|-------|----------------------------------------|-----------|
| AMATULLAH             | ADNAN                       | 1     | MSB EDUCATIONAL INSTITUTE              | KARACHI   |
| MUHAMMAD MOHSIN       | WAHEED SHEHZAD              | 1     | RANGERS PUBLIC SCHOOL FOR BOYS         | LAHORE    |
| ZAIN-UL-ABIDIN        | INAM-ULLAH                  | 2     | ARMY PUBLIC SCHOOL GARRISON JUNIOR     | LAHORE    |
| MUHAMMAD ASIS JAVED   | MUHAMMAD SHAHEER JAVED      | 3     | THE CITY SCHOOL CHASHMA BRANCH         | MIANWALI  |
| AYESHA SIDDIQUI       | M. ASHRAF UL KABIR SIDDIQUI | 4     | THE CITY SCHOOL GULSHAN JUNIOR CAMPUS  | KARACHI   |
| AYESHA FAISAL         | FAISAL EHSAN                | 5     | LAHORE GRAMMAR SCHOOL LANDMARK PROJECT | LAHORE    |
| ASAD IMRAN            | M. IMRAN                    | 6     | THE CITY SCHOOL CANTT CAMPUS II        | QUETTA    |
| MANAAL TARIQ          | DR. TARIQ MEHMOOD           | 7     | THE CITY SCHOOL GIRLS CAMPUS           | SIALKOT   |
| FIZZA RIZVI           | ALI ABBAS RIZVI             | 8     | HABIB GIRLS SCHOOL                     | KARACHI   |
| LAMISAH BEHRAM KHAN   | BEHRAM BASHIR KHAN          | 9     | LAHORE GRAMMAR SCHOOL                  | ISLAMABAD |
| FAIZ UL HASSAN GILANI | GHULAM UL HUSSAIN GILANI    | 10    | THE CITY SCHOOL TOWN SENIOR SECTION    | PESHAWAR  |

### ICATS Mathematics Contest 2019 National Toppers

| Student Name          | Father Name            | Grade | School                                              | City           |
|-----------------------|------------------------|-------|-----------------------------------------------------|----------------|
| HIBA MALIK            | BILAL MALIK            | 1     | KOHSAR CHILDREN'S ACADEMY                           | MANSEHRA       |
| DURYAB ZAHRA          | MUHAMMAD RASHID        | 1     | BEACONHOUSE HAFIZABAD                               | HAFIZABAD      |
| ABDUL RASHEED         | ABDUL WAHEED           | 2     | ARMY PUBLIC SHOOL & COLLEGE SYSTEM SADDAR CAMPUS    | KARACHI        |
| BURHANUDDIN           | M. ALI ASGHER SAMIWALA | 2     | MSB EDUCATIONAL INSTITUTE                           | KARACHI        |
| M. HUMMAS             | M. SHAKIL              | 3     | DEFENCE HOUSING AUTHORITY COLLEGE AND SCHOOL SYSTEM | KARACHI        |
| EHAN QURESHI          | ASSADULLAH QURESHI     | 4     | FFC GRAMMAR SCHOOL AND COLLEGE                      | MIRPUR MATHELO |
| MAHAD ABID            | M. HARIS UMER          | 5     | THE CITY SCHOOL CHENAB CAMPUS                       | FAISALABAD     |
| UROOJ AJMAL           | AJMAL IBRAHIM          | 6     | KIPS SCHOOL                                         | LAHORE         |
| MUHAMMAD SALAMAT      | SADAT MEHMOOD          | 7     | GARRISON ACADEMY TUFAIL SHAHEED CAMPUS (SENIOR)     | LAHORE         |
| ABDULLAH JUNAID KHAN  | ABDUL RAUF             | 8     | THE SCIENCE SCHOOL                                  | ISLAMABAD      |
| SAAD ALI HASSAN       | ABDUL HAYEE            | 8     | THE SCIENCE SCHOOL                                  | RAWALPINDI     |
| DANIYAL KALEEM SHEIKH | MUHAMMAD KALEEM        | 9     | ROOTS IVY INTERNATIONAL SCHOOL IB CAMPUS            | RAWALPINDI     |
| AHMED ALI             | AUN ALI                | 10    | MSB EDUCATIONAL INSTITUTE                           | KARACHI        |

# COMPETE if you are the BEST

www.catscontests.org